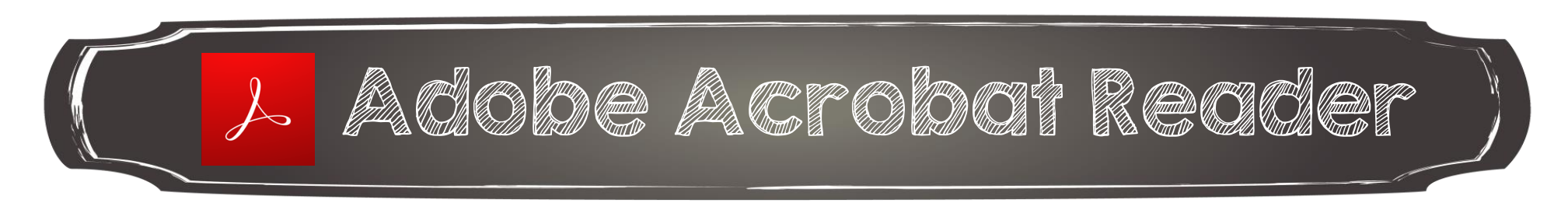

Ouvrir le fichier PDF avec Adobe Acrobat Reader

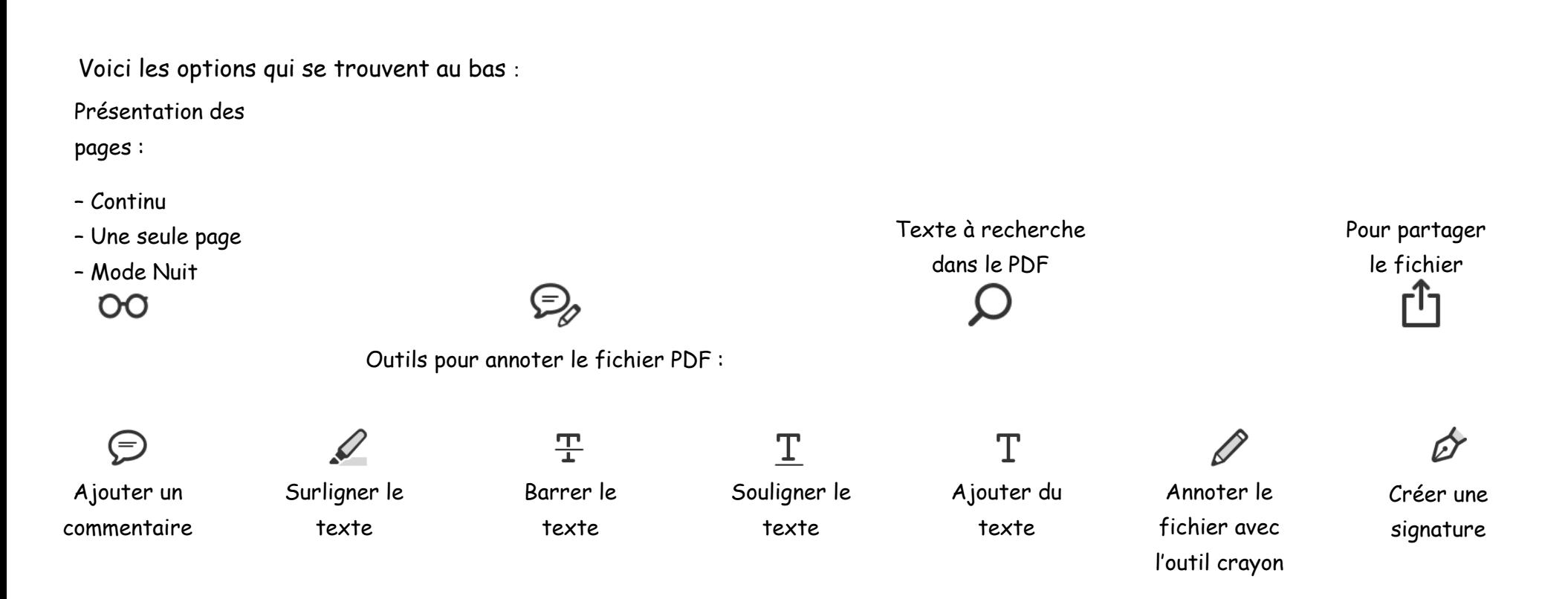

Pour supprimer ou modifier une annotation, cliquer sur cette dernière et un menu apparaitra.

Couleur... Opacité... Effacer Le pays d

Groupe d'habitants qui participe à la défense de sa région.

Annie Marois, Services éducatifs, CS des Découvreurs : http://seduc.csdecou.qc.ca/recit-tablette/